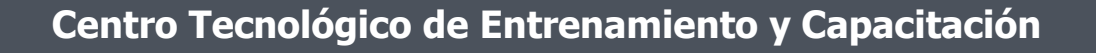

## **Power BI - Business Intelligence**

En este curso el participante aprenderá a manejar la herramienta de Business Intelligence que ha desarrollado Microsoft le permitirá obtener datos y crear informes de gestión. Este curso de capacitación es dictado en nuestras oficinas en Quito en nuestras modalidades regular o abierta, personalizado, y corporativo. Además para el resto de Ecuador esta disponible en nuestra modalidad virtual.

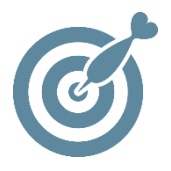

#### **Objetivo**

Capacitar al alumno para utilizar herramientas avanzadas **Power BI** creando simulaciones, gráficos, imágenes y fórmulas DAX, utilizando los recursos en cualquier ubicación unificándolo en un solo modelo.

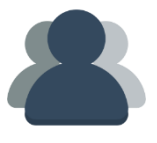

#### **¿A quién está destinado?**

A cualquier usuario que necesite mejorar sus destrezas en la generación de reportes gerenciales de alto impacto.

ETEC

#### **Conocimientos previos**

Conocimientos en Excel a nivel avanzado

### **www.cetececuador.com**

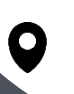

Dirección:  $\begin{matrix} \searrow \end{matrix}$  Contacto:  $\begin{matrix} \searrow \end{matrix}$  Correo electrónico: Av. Atahualpa Oe2-48 y Hernando de la Cruz (Sector UTE) - Edificio CETEC

(02)2433-940 / 3317-406 0958868001 / 0982315897

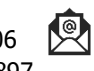

**[info@cetececuador.com](mailto:info@cetececuador.com)**

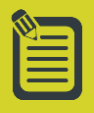

# Contenido

#### **1. Introducción a Business Intelligence**

- 1.1. Conceptos Fundamentales
- 1.2. Aplicación en el aspecto laboral
- 1.3. Entornos de aplicación

#### **2. Modelamiento de Datos**

- 2.1. Concepto de Modelamiento
- 2.2. Formas normales Básicas
- 2.3 Modelamiento de la información
- 2.4. Bases de datos.
- 2.5. Relaciones.
- 2.6. Consolidar Jerarquías.
- 2.7. Visualización

#### **3. PowerPivot**

- 3.1. Introducción a PowerPivot
- 3.2. Importación de Datos a PowerPivot
- 3.3. Vista de Diagrama
- 3.4. Relaciones dentro del Modelo de PowerPivot
- 3.5. Creación de Jerarquías

#### **4. Tablas dinámicas avanzadas**

- 4.1. Aplicación de Jerarquías
- 4.2. Análisis de datos en 4 segmentos
- 4.3. Segmentación de datos
- 4.4. Escalas de tiempo
- 4.5. Rangos Dinámicos
- 4.6. Herramientas Olap

#### **5. Power View**

- 5.1. Entorno de Power View
- 5.2. Vistas
- 5.3. Manejo de imágenes
- 5.4. Filtros
- 5.5. Gestión de Filtros
- 5.6. Fondos
- 5.7. Mapas

#### **6. Power Map**

- 6.1. Entorno
- 6.2. Aplicación
- 6.3. Líneas de tiempo
- 6.4. Generación de Videos

#### **7. Power Query**

- 7.1. Power Query Editor
- 7.2. Transformación de datos
- 7.3. Filtrar y ordenar datos
- 7.4. Combinar consultas
- 7.5. Agrupación

#### **8. Formulas DAX**

- 8.1. Columnas calculadas.
- 8.2. Comparando funciones de Excel con DAX.
- 8.3. DAX RELATED.
- 8.4. DAX medidas
- 8.5. Funciones
- 8.6. Acumulación y comparación

#### **9. Power BI**

- 9.1. Introducción a POWER BI.
- 9.2. Qué es Business Intelligence.
- 9.3. Qué es POWER BI.
- 9.4. POWER BI Desktop.
- 9.5. Conexión de Datos

#### **10. Publicación en POWER BI**

- 10.1. Publicar en Power BI.
- 10.2. Interfaz Power BI.
- 10.3. Presentación de datos en DashBoard
- 10.4. Diferencia entre reportes y dashboards.
- 10.5. Dashboards modelos y filtros de fecha
- avanzados.
- 10.6. KPI's.

## **www.cetececuador.com**

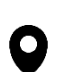

Dirección: Contacto: Contacto: Contacto: Contacto: Contacto: Contacto: Correo electrónico: Contacto: Contacto: Contacto: Contacto: Contacto: Contacto: Contacto: Contacto: Contacto: Contacto: Contacto: Contacto: Contacto: C Av. Atahualpa Oe2-48 y Hernando de la Cruz (Sector UTE) - Edificio CETEC

(02)2433-940 / 3317-406 0958868001 / 0982315897

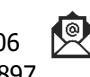

**[info@cetececuador.com](mailto:info@cetececuador.com)**